### Multivariate Visual Representations 2

CS 4460 – Intro. to Information Visualization Sep. 20, 2017 John Stasko

### Learning Objectives

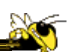

- Explain the concept of dense pixel/small glyph visualization techniques
- Describe each of the following examples of that technique and list their unique properties
	- Pixel bar chart, Dust 'n Magnet, Kinetica, SandDance
- Explain the potential benefits and drawbacks of these approaches
- Describe the "set visualization" problem and explain what a Venn Diagram and an Euler Diagram are
- Describe different approaches for set visualization when the number of sets and elements grow larger
- Understand where to turn for assistance with visualizing "Big data"

### Recap

- We examined a number of techniques for projecting >2 variables (modest number of dimensions) down onto the 2D plane
	- Iconic displays
	- Table lens
	- Parallel coordinates
	- $-$  etc.

Fall 2017  $\sim$  2017

Variety of Techniques

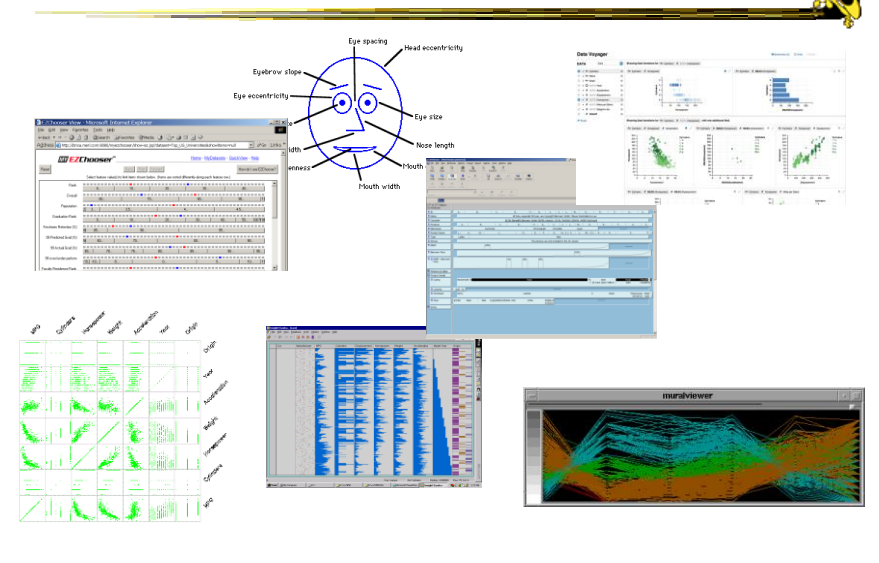

 $F$ all 2017  $\sim$  450  $\sim$   $\sim$  450  $\sim$  450  $\sim$  450  $\sim$  450  $\sim$  450  $\sim$  450  $\sim$  450  $\sim$  450  $\sim$  450  $\sim$  450  $\sim$  450  $\sim$  450  $\sim$  450  $\sim$  450  $\sim$  450  $\sim$  450  $\sim$  450  $\sim$  450  $\sim$  450  $\sim$  450  $\sim$  450  $\sim$  4

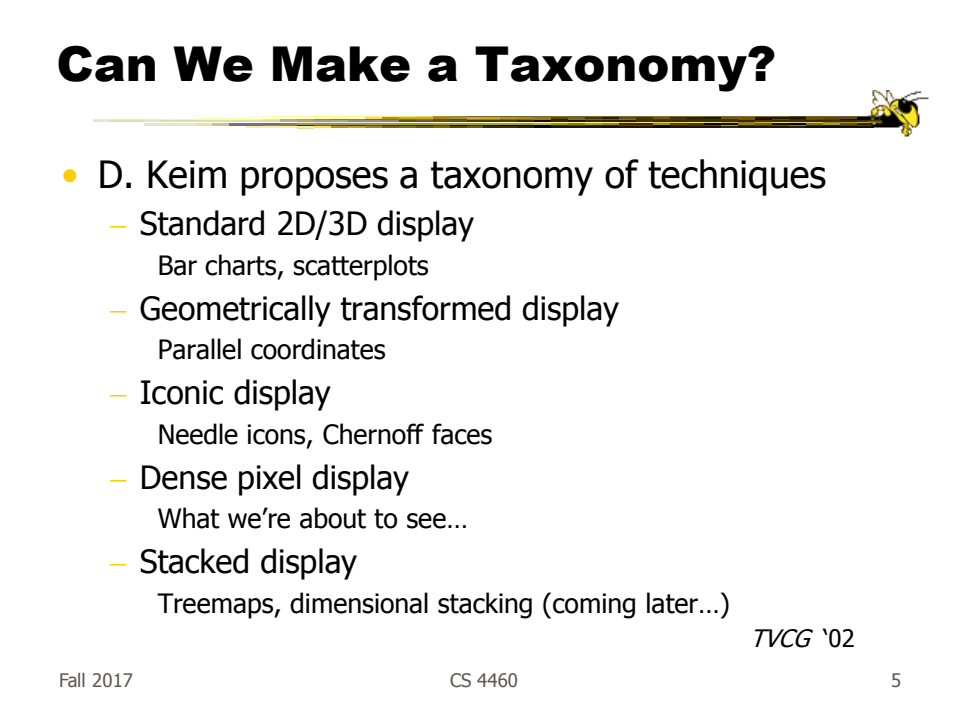

### Minimum Possible?

- We have data cases with variables
- What's the smallest representation we can use?

 $-How?$ 

### Dense Pixel Display

- Represent data case or a variable as a pixel (or as a small glyph such as a circle)
- Million or more per display
- Seems to rely on use of color
- Can pack lots in
- Challenge: What's the layout? What does position mean?

Fall 2017 CS 4460 7

### Related Idea

- Pixel Bar Chart
- Overload typical bar chart with more information about individual elements

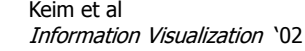

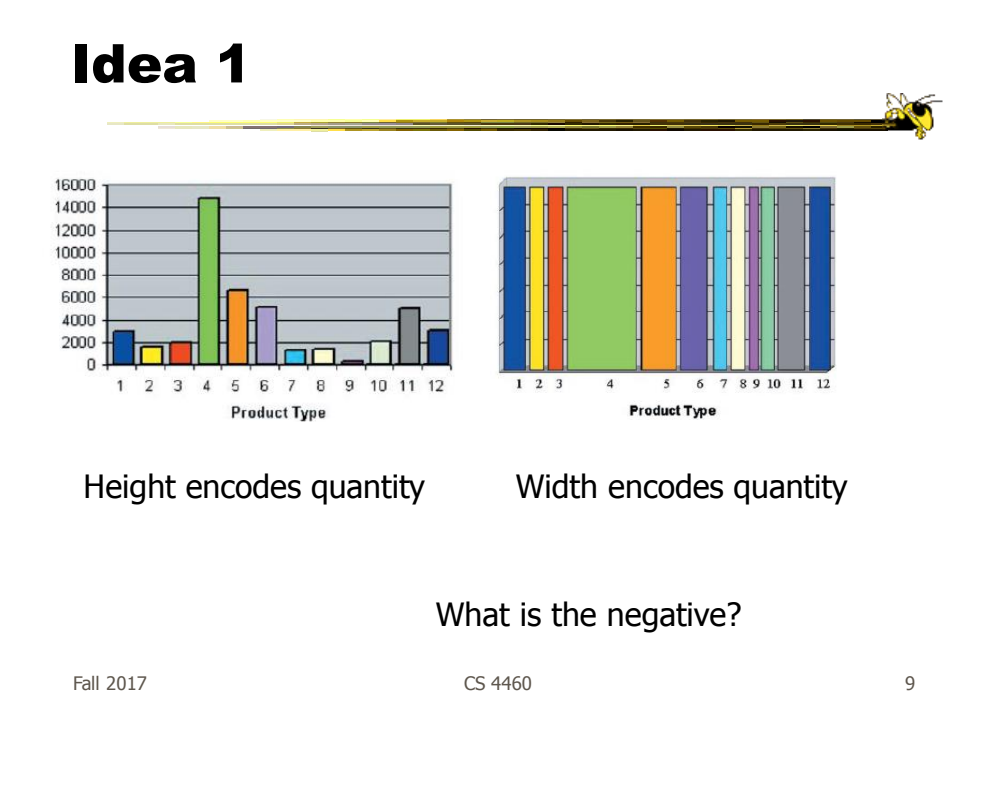

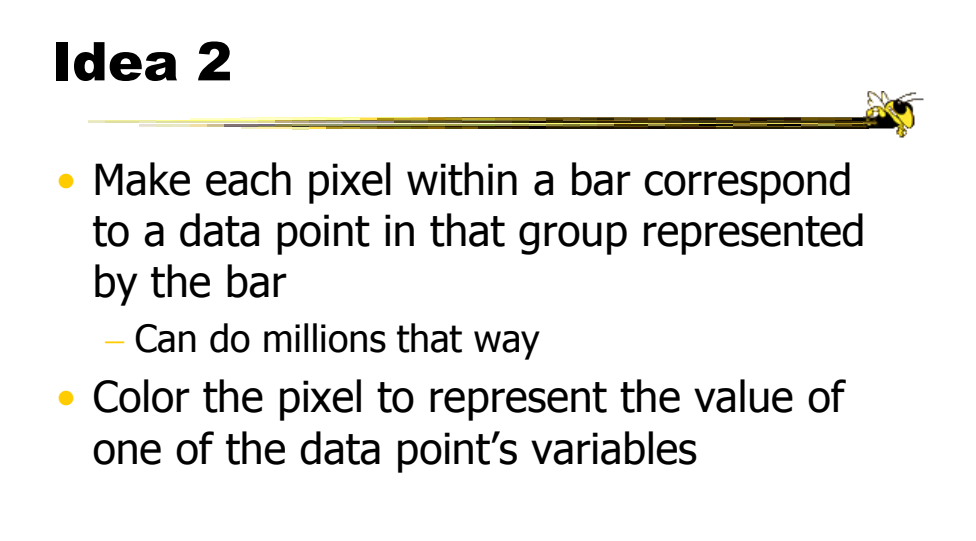

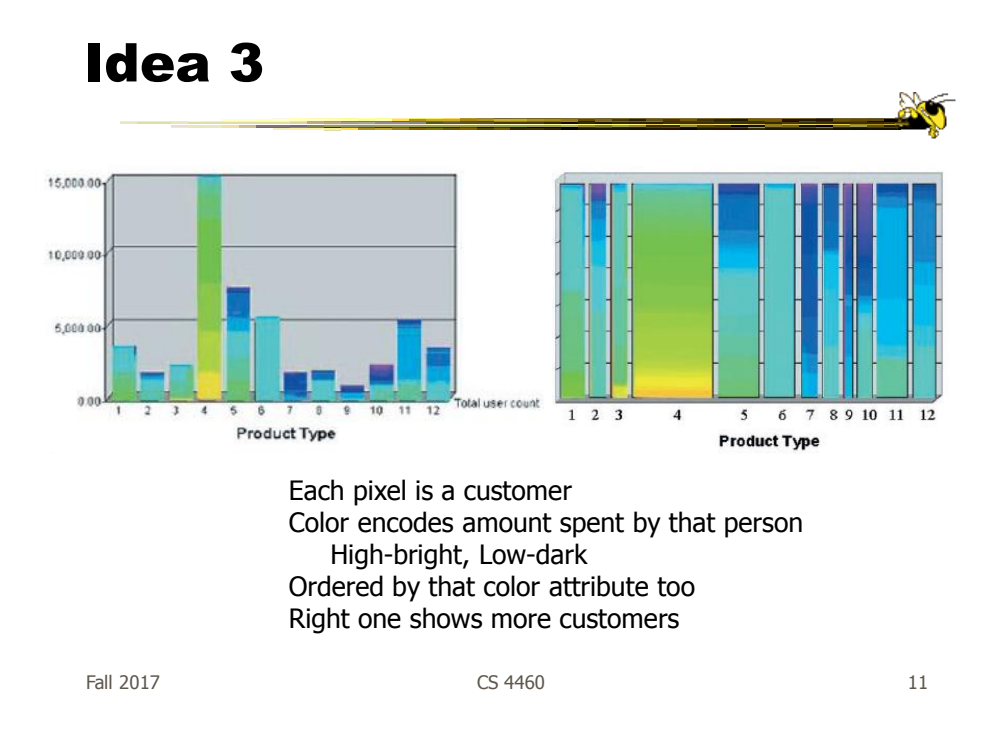

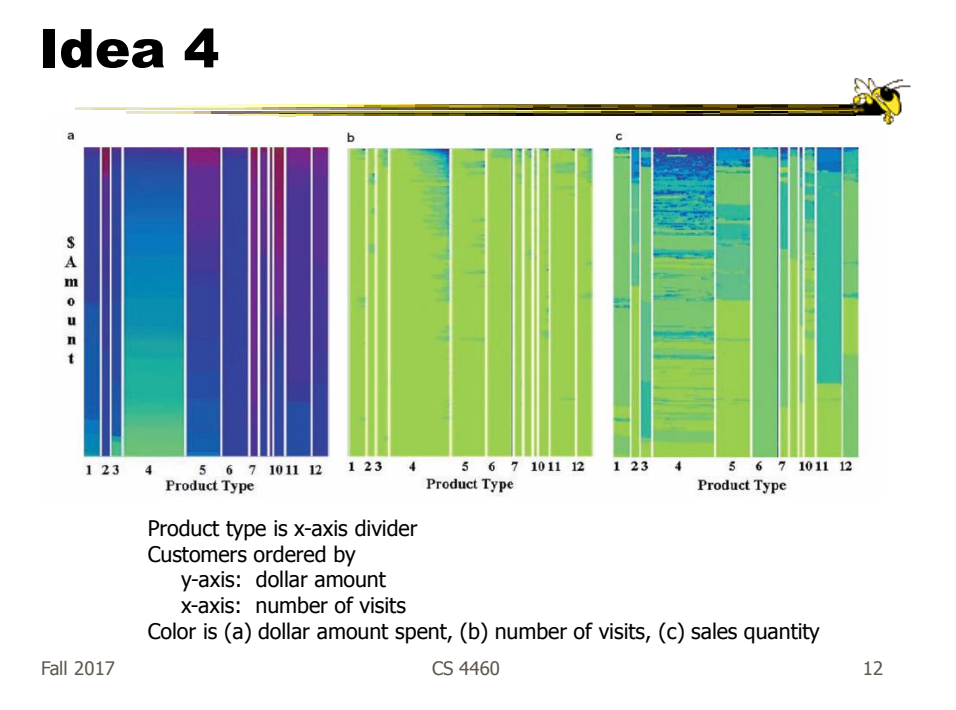

### Next Step

- Use a little more room to represent each data case
	- Make each a small glyph such as a circle
- Position of each still important
- Interaction likely becomes a crucial part of the visualization

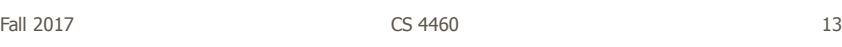

### Dust & Magnet

- Interesting different metaphor
- Data cases represented as small bits of iron dust
- Different attributes/variables given physical manifestation as magnets
- Interact with objects to explore data

Yi, Melton, Stasko & Jacko Information Visualization '05

Fall 2017 **CS** 4460 **14** 14

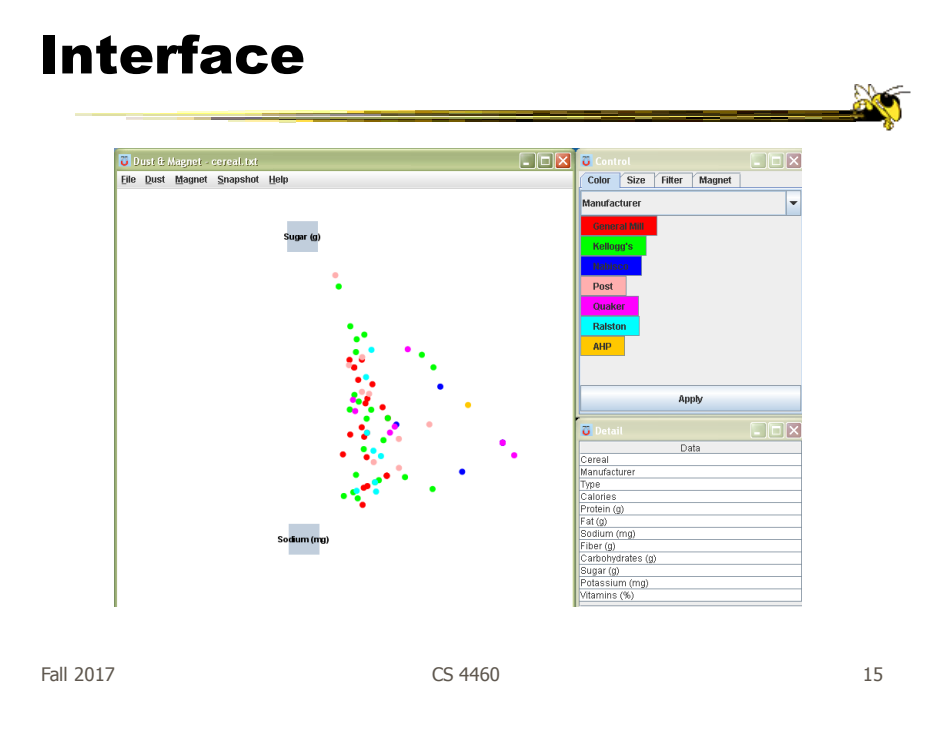

### Interaction

- Iron bits (data) are drawn toward magnets (attributes) proportional to that data element's value in that attribute
	- Higher values attracted more strongly
- All magnets present on display affect position of all dust
- Individual power of magnets can be changed
- Dust's color and size can connected to attributes as well

### Interaction

- Moving a magnet makes all the dust move - Also command for shaking dust
- Different strategies for how to position magnets in order to explore the data

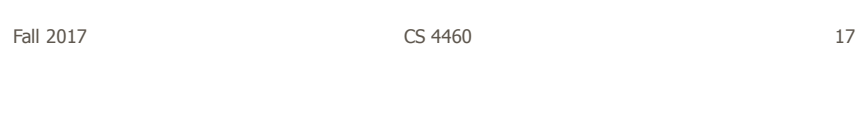

# See It Live

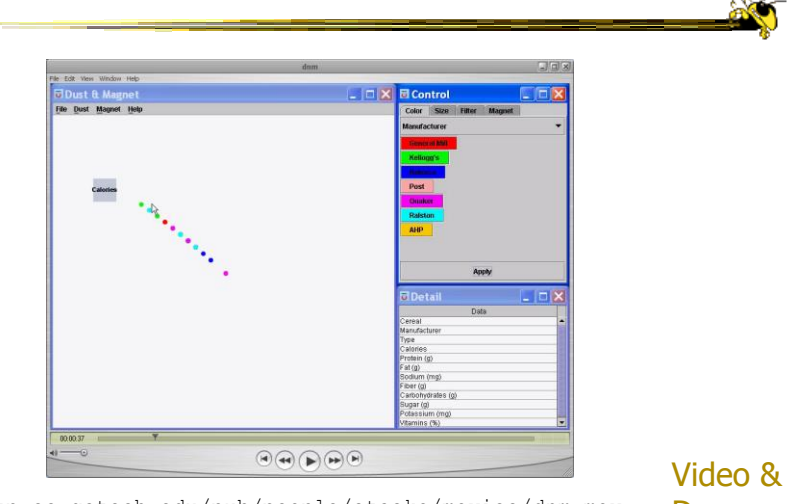

ftp://ftp.cc.gatech.edu/pub/people/stasko/movies/dnm.mov Demo

Fall 2017 **CS** 4460 **18** 18

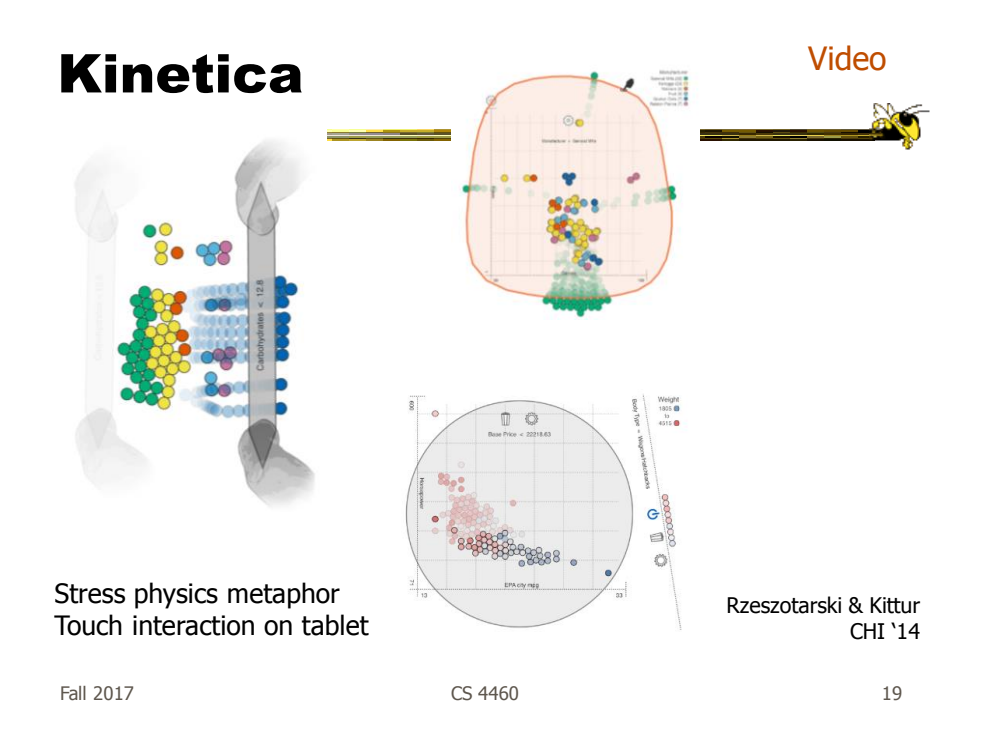

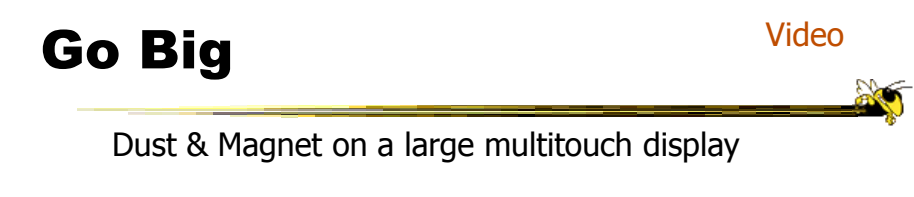

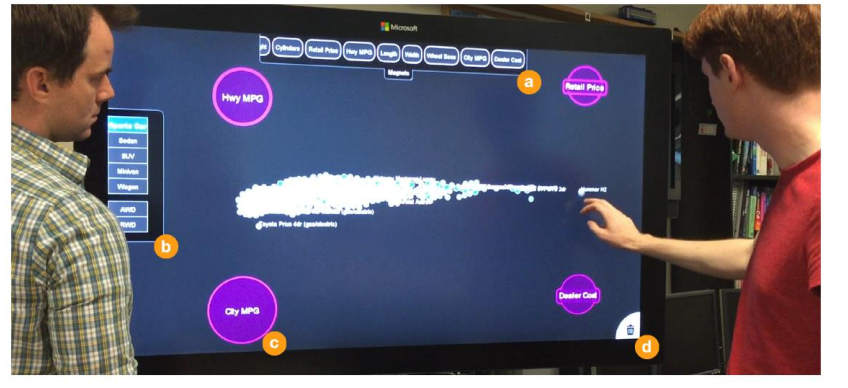

Dai, Sadana, Stolper & Stasko InfoVis '15 Poster

### Sand Dance

- Data items as small squares
- Can position and color based on different attributes
- Multiple layouts provided
- Slick animated transitions

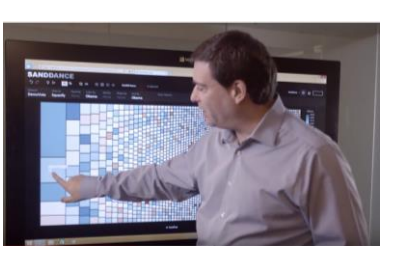

Fall 2017 CS 4460 21 https://www.microsoft.com/en-us/research/project/sanddance/ https://www.youtube.com/watch?v=15Hns2igiag

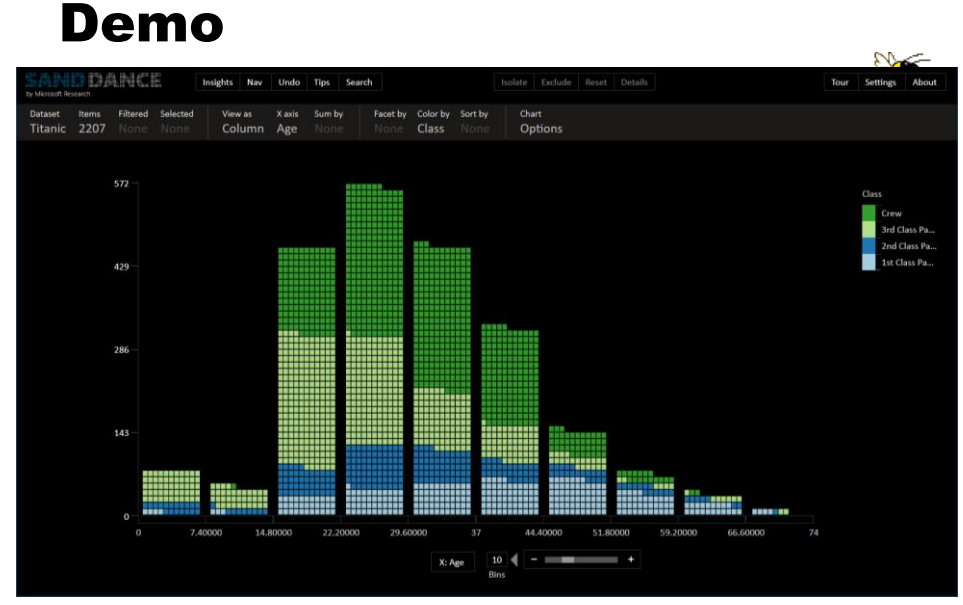

Fall 2017 CS 4460 22 https://sanddance.azurewebsites.net/BeachPartyApp/BeachPartyApp.html

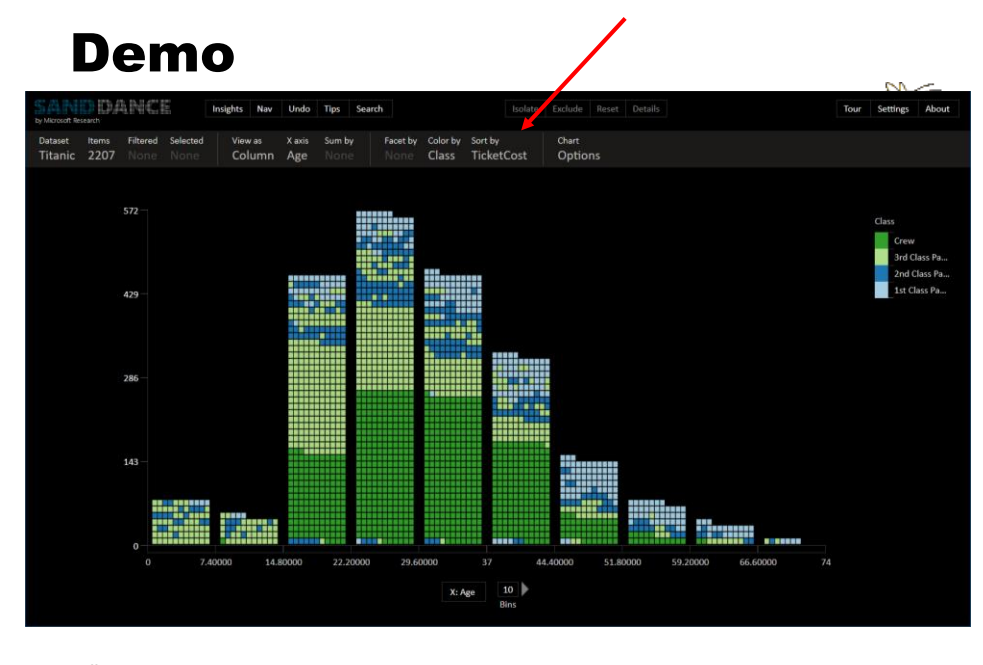

Fall 2017  $\sim$  23

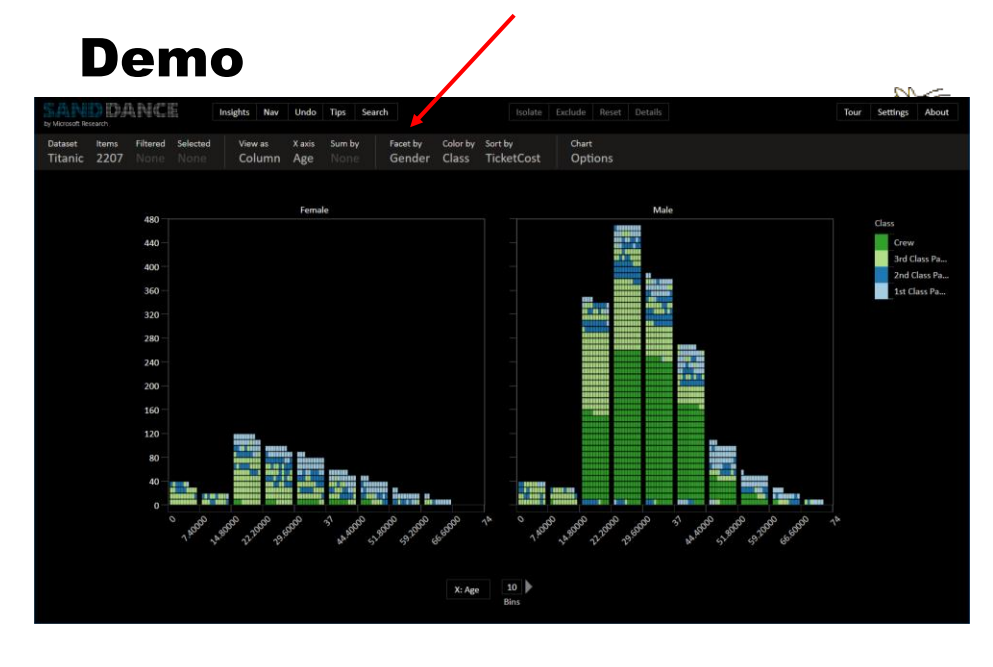

Fall 2017 CS 4460 24

### Different Layouts

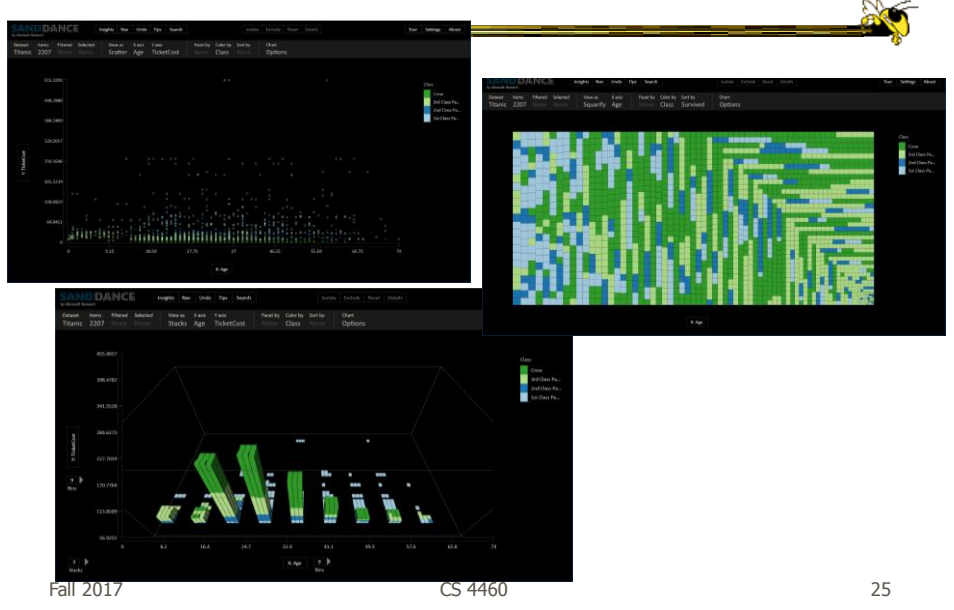

### Geo for "Free"

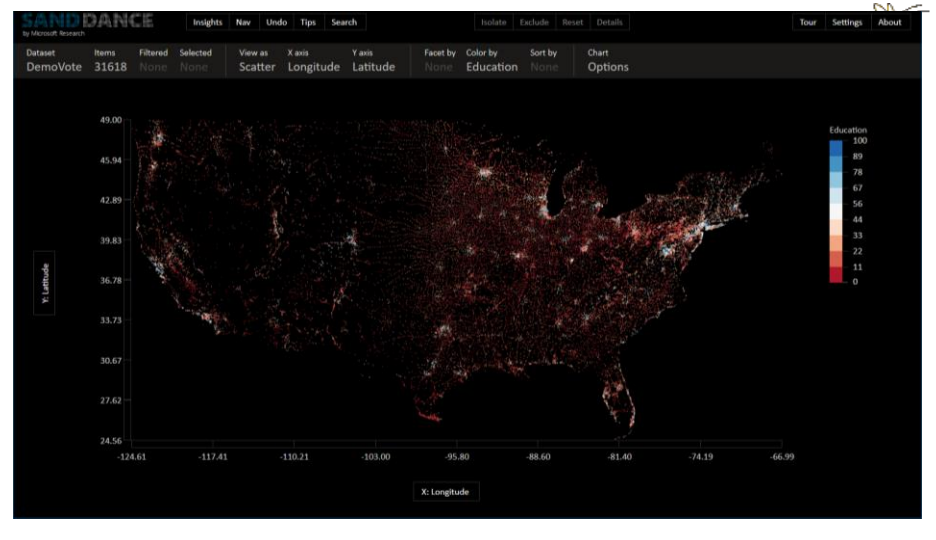

### Scatterplot with x-longitude, y-latitude

Fall 2017 **CS 4460** 26 26 26 27 28

### Set Data & Operations

- Different type of problem
	- Large set of items, each can be in one or more sets
	- How do we visually represent the set membership?
	- What's the well-known technique?

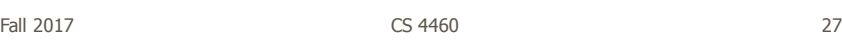

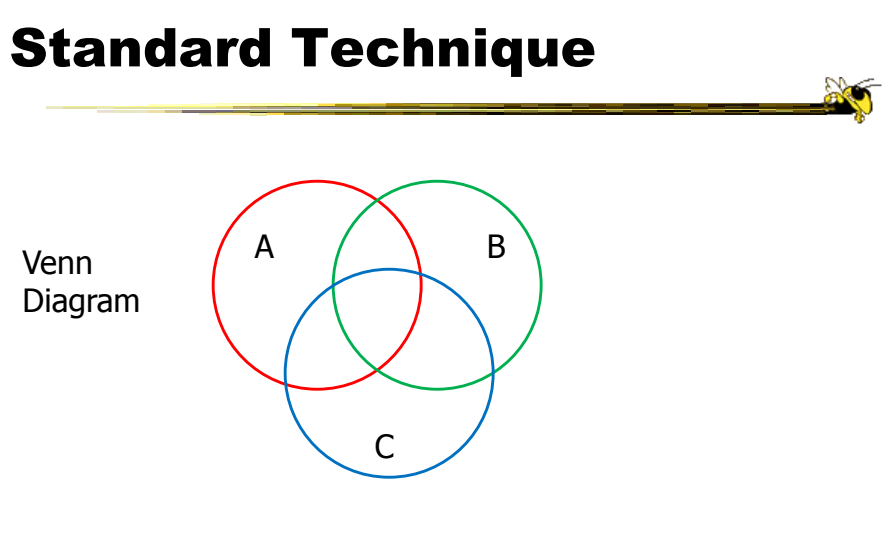

Contains all possible zones of overlap

### **Alternately**

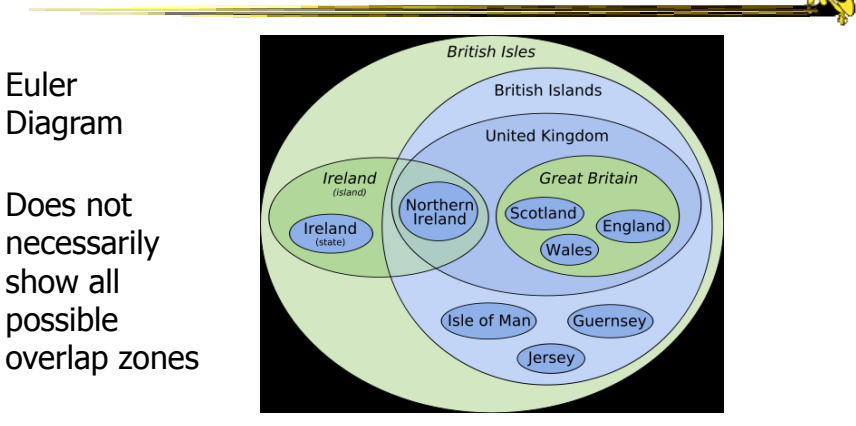

http://en.wikipedia.org/wiki/File:British\_Isles\_Euler\_diagram\_15.svg

#### But what's the problem?

Fall 2017 CS 4460 29

# Bubble Sets Video◎圖 Collins et al TVCG (InfoVis) '09 Fall 2017  $\sim$  2017  $\sim$  2017  $\sim$  30

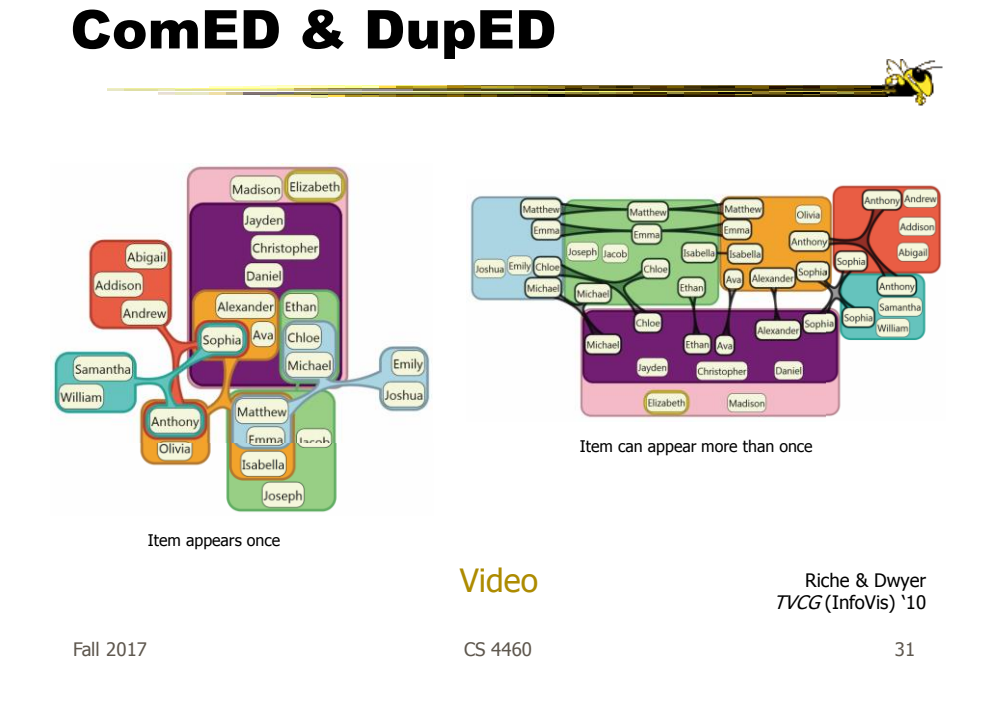

### Another Set Problem

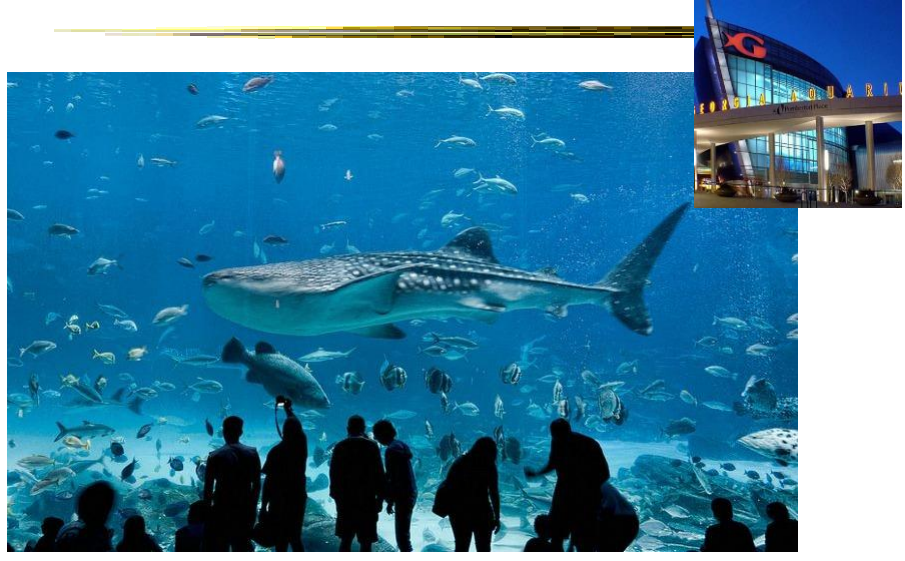

 $Fall 2017$  32

### **OnSet**

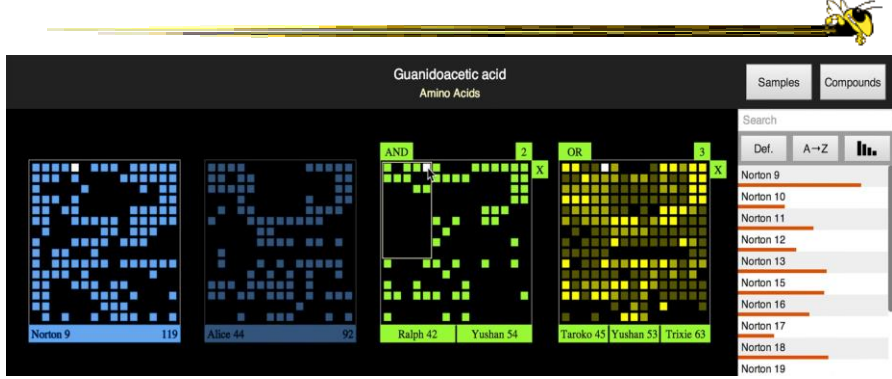

Represent set as a box, elements are spots in that box Use interaction to do set union, intersection

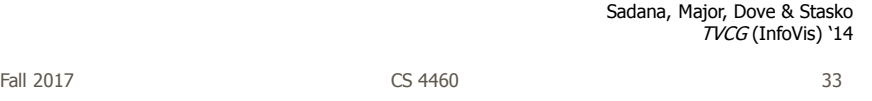

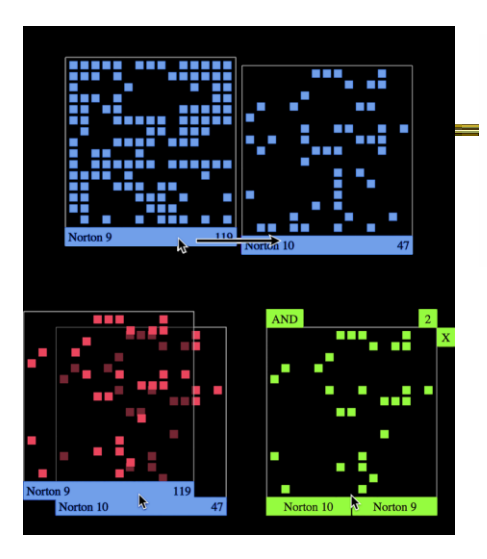

Dragging and dropping a PixelLayer to create a new AND MultiLayer.

http://www.cc.gatech.edu/gvu/ii/setvis

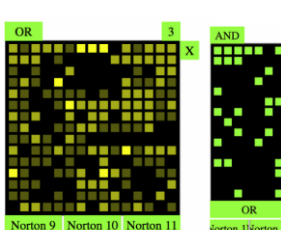

Ŋ

Demo/video

A MultiLayer OR with three sets. A MultiLayer AND of nested OR layers.

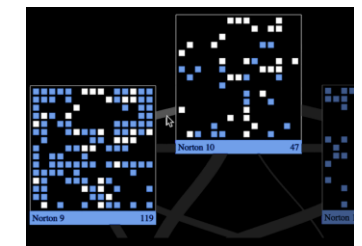

OnSet shows the similarity of two sets via the thickness of a band between them. Hovering over a similarity band highlights the common elements between two sets.

### Step Back

- Most of the techniques we've examined work for a modest number of data cases or variables
	- What happens when you have lots and lots of data cases and/or variables?

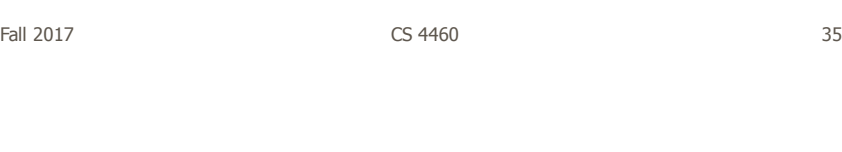

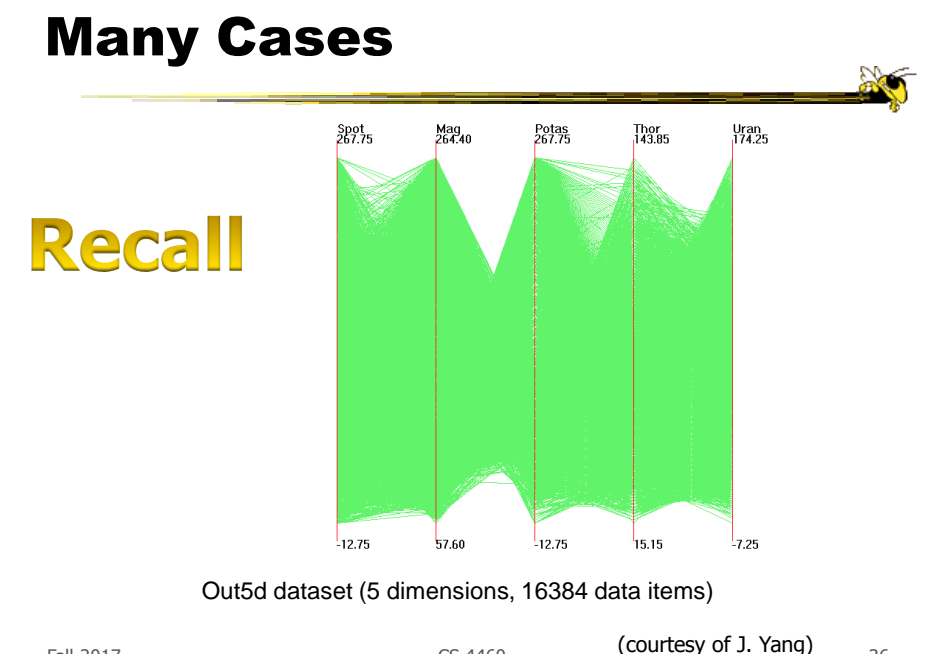

Fall 2017  $\begin{array}{ccc} \text{CS }4460 \\ \text{CS }4460 \end{array}$  (Courcle of J. Fang)  $\begin{array}{ccc} 36 & 36 \\ 36 & 36 \end{array}$ 

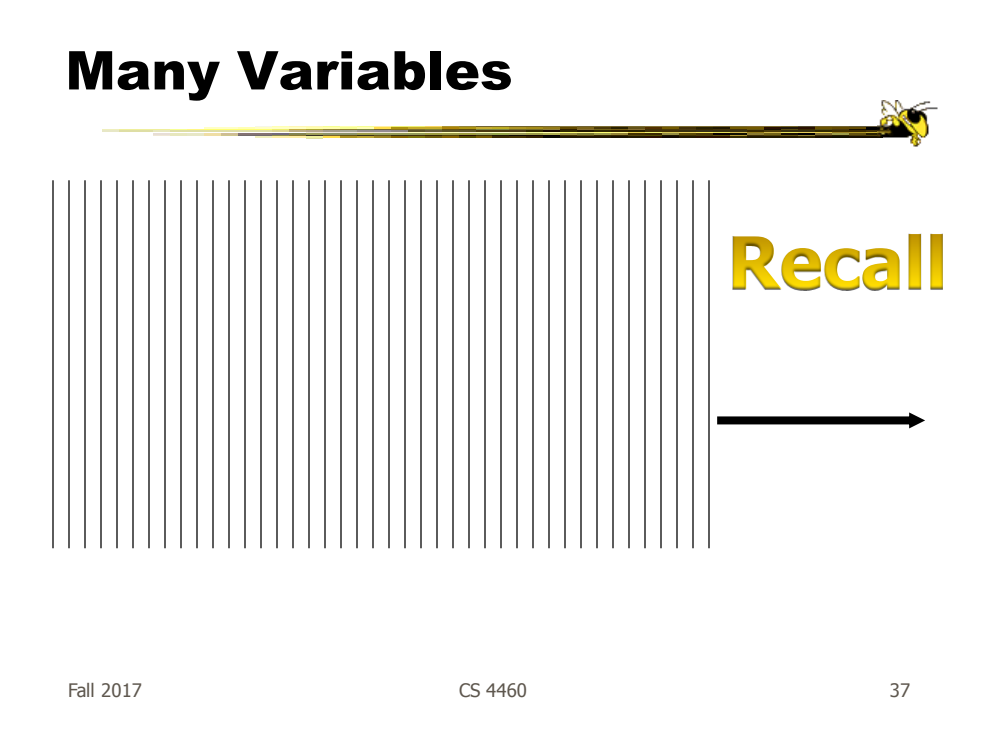

## **Strategies**

- How are we going to deal with such big datasets with so many variables per case?
- Ideas?

### General Notion

- Data that is similar in most dimensions ought to be drawn together
	- Cluster at high dimensions
- Need to project the data down into the plane and give it some ultra-simplified representation
- Or perhaps only look at certain aspects of the data at any one time

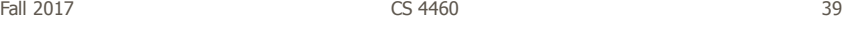

### Mathematical Assistance 1

- There exist many techniques for clustering high-dimensional data with respect to all those dimensions
	- Affinity propagation
	- k-means
	- Expectation maximization
	- Hierarchical clustering

### Mathematical Assistance 2

- There exist many techniques for projecting n-dimensions down to 2-D (dimensionality reduction)
	- Multi-dimensional scaling (MDS)
	- Principal component analysis
	- Linear discriminant analysis
	- Factor analysis

Data mining Knowledge discovery Comput Sci & Eng courses Data & Visual Analytics, Prof. Chau

Fall 2017  $\sim$  CS 4460  $\sim$  41

Other Techniques

• Other techniques exist to manage scale

- $-$  Sampling  $-$  We only include every so many data cases or variables
- $-$  Aggregation  $-$  We combine many data cases or variables
- Interaction (later)
	- Employ user interaction rather than special renderings to help manage scale

### Use?

- What kinds of questions/tasks would you want such techniques to address?
	- Clusters of similar data cases
	- Useless dimensions
	- Dimensions similar to each other
	- Outlier data cases
- Think about the "cognitive tasks" we want to accomplish

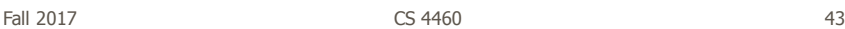

…

### Recap

- We've seen many general techniques for multivariate data these past two days
	- Know strengths and limitations of each
	- Know which ones are good for which circumstances
	- We still haven't explored interaction much

### **HW 3**

- Due Friday
- Submit one copy
- Questions?

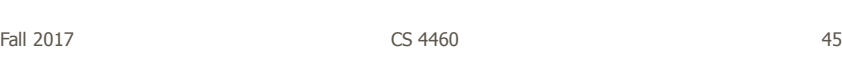

### Quick Tip

- If you send me an email, include "4460" in the Subject line somewhere
	- Just easier for me to find these then

### Learning Objectives

- Explain the concept of dense pixel/small glyph visualization techniques
- Describe each of the following examples of that technique and list their unique properties
	- Pixel bar chart, Dust 'n Magnet, Kinetica, SandDance
- Explain the potential benefits and drawbacks of these approaches
- Describe the "set visualization" problem and explain what a Venn Diagram and an Euler Diagram are
- Describe different approaches for set visualization when the number of sets and elements grow larger
- Understand where to turn for assistance with visualizing "Big data"

Fall 2017  $\sim$  CS 4460  $\sim$  47

 $\frac{1}{2}$ 

### Upcoming

• Lab 2: SVG

- Prep: Murray section on SVG, Soueidan article

#### • Systems & Toolkits